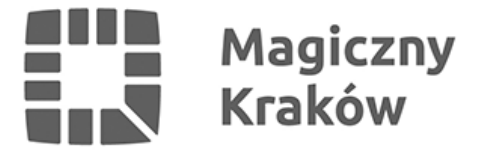

## *Komunikat w sprawie zabezpieczenia obsługi informatycznej w wyborach Prezydenta Rzeczypospolitej Polskiej zarządzonych na dzień 10 maja 2020 r.*

*2020-03-06*

*Kierujący*

*samorządowymi jednostkami organizacyjnymi*

*Szanowni Państwo*

*W związku z zaplanowanymi wyborami Prezydenta Rzeczypospolitej Polskiej przedstawiam poniżej informację w zakresie obowiązku zabezpieczenia obsługi informatycznej dla każdej Obwodowej Komisji Wyborczej.*

*W związku z § 7 uchwały Państwowej Komisji Wyborczej nr 43/2020 z dnia 2 marca 2020 r. w sprawie warunków oraz sposobu pomocniczego wykorzystania techniki elektronicznej w wyborach Prezydenta Rzeczypospolitej Polskiej zarządzonych na dzień 10 maja 2020 r..: "Prawa majątkowe do urządzeń technicznych, które zapewnia wójt (burmistrz, prezydent miasta) winny przysługiwać wyłącznie Skarbowi Państwa, jednostkom samorządu terytorialnego lub podmiotom im podległym". W związku z tym niezbędne jest aby Państwo zabezpieczając obsługę informatyczną dla potrzeb OKW przygotowali, zabezpieczyli i udostępnili, zarówno w dniu wyborów jak również na wcześniejsze testy, stanowisko komputerowe (komputer z dostępem do Internetu i podłączoną drukarką) oraz materiały eksploatacyjne.*

*Dodatkowo, analogicznie jak przy poprzednich akcjach wyborczych uprzejmie proszę o wskazanie Operatora informatycznego OKW. Zadania operatora będą analogiczne jak w ubiegłym roku, są one ustalone w Załączniku nr 2 do ww. uchwały.*

*W przypadku niewskazania Operatora informatycznego, Urząd Miasta Krakowa wydeleguje operatorów we własnym zakresie. Należy jednak mieć na uwadze konieczność udostępnienia im przez Państwa sprzętu komputerowego w jednostce.*

*Koordynatorzy informatyczni (pracownicy UMK) będą w najbliższym czasie kontaktować się z Państwem w celu uzgodnienia osób wskazanych jako Operatorzy informatyczni i potwierdzenia udostępnienia pełnego stanowiska komputerowego.*

*Z wyrazami szacunku*

*z up. Prezydenta Miasta Krakowa*

*Antoni Fryczek*

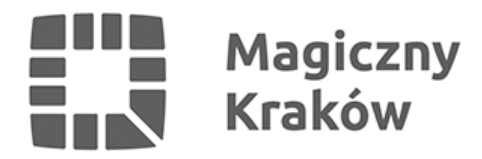

 *Koordynator wyborczy UMK*